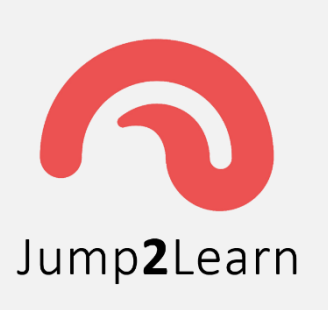

**Website :** [www.jump2learn.com](http://www.jump2learn.com/) **| Email :** [info@jump2learn.com](mailto:info@jump2learn.com) **| YouTube :** [Jump2Learn](https://www.youtube.com/channel/UCy7aRjT8rolLvlKrT2E4bcw) **Facebook Page :** [www.facebook.com/Jump2Learn](http://www.facebook.com/Jump2Learn) **| Instagram :** [www.instagram.com/jump2learn](http://www.instagram.com/jump2learn)

### **SUBJECT : PAPER-306 : PRACTICAL**

### **SECOND YEAR B.C.A. (SEM. III) EXAMINATION**

**This pdf file contains YEAR 2013 to 2019 Regular (Oct/Nov/Dec) & A.T.K.T.(March/Apr/May)Exam question Papers list of above subject. The question Bank will be upload in future for the students**

- **1. Nov/Dec –2014 SET-1**
- **2. December –2015 SET-1**
- **3. December –2015 SET-2**
- **4. December –2015 SET-3**
- **5. Nov/Dec –2016 SET-1**
- **6. Nov/Dec –2016 SET-2**
- **7. Nov/Dec –2016 SET-3**
- **8. October –2017 SET-1**
- **9. October –2017 SET-2**
- **10. October –2017 SET-3**
- **11. Nov/Dec –2018 SET-1**
- **12. Nov/Dec –2018 SET-2**
- **13. Nov/Dec –2018 SET-3**
- **14. Apr / May – 2013 SET-1**
- **15. Mar / Apr – 2014 SET-1**
- **16. Apr / May – 2015 SET-1**
- **17. Mar / Apr – 2019 SET-1**

#### **For Further information Follow the below links.**

**Website :** [www.jump2learn.com](http://www.jump2learn.com/) **| Email :** [info@jump2learn.com](mailto:info@jump2learn.com) **| YouTube :** [Jump2Learn](https://www.youtube.com/channel/UCy7aRjT8rolLvlKrT2E4bcw) **Facebook Page :** [www.facebook.com/Jump2Learn](http://www.facebook.com/Jump2Learn) **| Instagram:** [www.instagram.com/jump2learn](http://www.instagram.com/jump2learn)

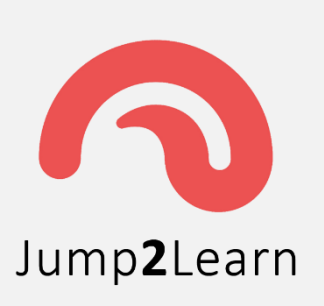

**Website :** [www.jump2learn.com](http://www.jump2learn.com/) **| Email :** [info@jump2learn.com](mailto:info@jump2learn.com) **| YouTube :** [Jump2Learn](https://www.youtube.com/channel/UCy7aRjT8rolLvlKrT2E4bcw) **Facebook Page :** [www.facebook.com/Jump2Learn](http://www.facebook.com/Jump2Learn) **| Instagram :** [www.instagram.com/jump2learn](http://www.instagram.com/jump2learn)

#### **Second Year B.C.A. (Sem. III) Examination**

#### **November / December – 2014**

#### **Practical: Paper-306**

**[Time: 5 Hours ] [ Total Marks: 140 ]**

#### **Instructions**

**(1)** 

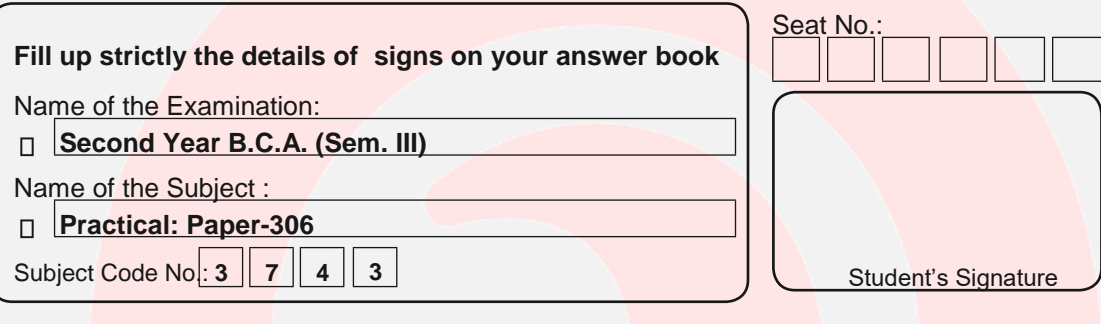

**(2)** Marks are indicated at the right side of every question.

- **(3)** All questions are compulsory.
	- **1.** Write a program that works with two files. In first file store the rollno, name, city of five students. In second file store result details (rollno, marks, status [P = PASS,F= FAIL, A=ABSENT] for each student.

#### **Perform following operations. 40**

- Display list of fail students
- Display list of absent students.
- Display mark sheet based on roll number.
- **2.** Write a program to implement **Output restricted Dequeue** using **Linked List** and perform insert and delete-operations on it. **40**

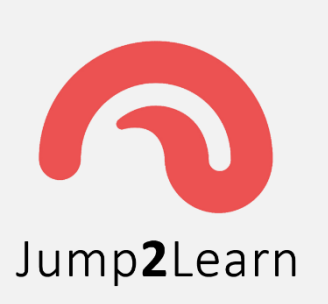

## Jump2Learn

The Online Learning Place

**Website :** [www.jump2learn.com](http://www.jump2learn.com/) **| Email :** [info@jump2learn.com](mailto:info@jump2learn.com) **| YouTube :** [Jump2Learn](https://www.youtube.com/channel/UCy7aRjT8rolLvlKrT2E4bcw) **Facebook Page :** [www.facebook.com/Jump2Learn](http://www.facebook.com/Jump2Learn) **| Instagram :** [www.instagram.com/jump2learn](http://www.instagram.com/jump2learn)

- **3. Consider the following tables. 40 Company** (cno, cname , country) **Medicine** (mid, cno, mname, type [ S= syrup , I = injection , T = tablet] , price) **(A) Solve the following queries. 15** 1. Create the tables with necessary constraints and enter suitable data. 2. Display details of the medicine which are made in japan. 3. Display total number of medicine made by each company. 4. Display medicine name, company name and price of all the tablets. 5. Display name of company which makes more than 2 types of syrup. **(B)** Write a PL/SQL Function that will take as a parameter medicine type **25** the company name as an arguments and return the number of company form the given company. That make the given type of medicine. Also write the calling program.
- **4.** Viva and Journal. **20**

**\*\*\*\*\*\*\*\*\***

# JumpzLearn

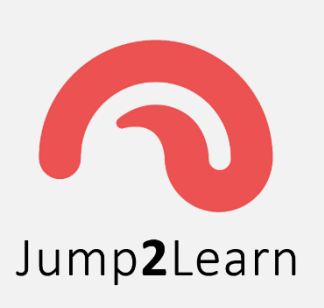

**Website :** [www.jump2learn.com](http://www.jump2learn.com/) **| Email :** [info@jump2learn.com](mailto:info@jump2learn.com) **| YouTube :** [Jump2Learn](https://www.youtube.com/channel/UCy7aRjT8rolLvlKrT2E4bcw) **Facebook Page :** [www.facebook.com/Jump2Learn](http://www.facebook.com/Jump2Learn) **| Instagram :** [www.instagram.com/jump2learn](http://www.instagram.com/jump2learn)

### **Second Year B.C.A. (Sem. III) Examination**

#### **December – 2015**

#### **Practical: Paper-306**

**[Time: 5 Hours ] [ Total Marks: 140 ]**

#### **Instructions**

#### **(1)**

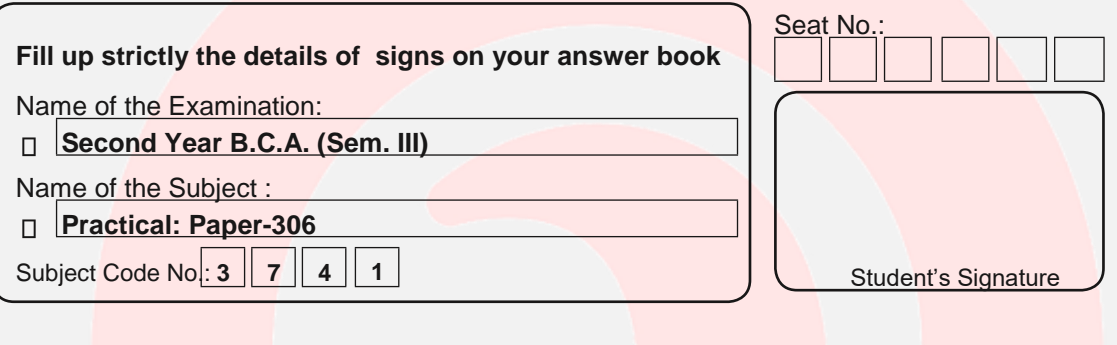

**(2)** Marks are indicated at the right side of every question.

**(3)** All questions are compulsory.

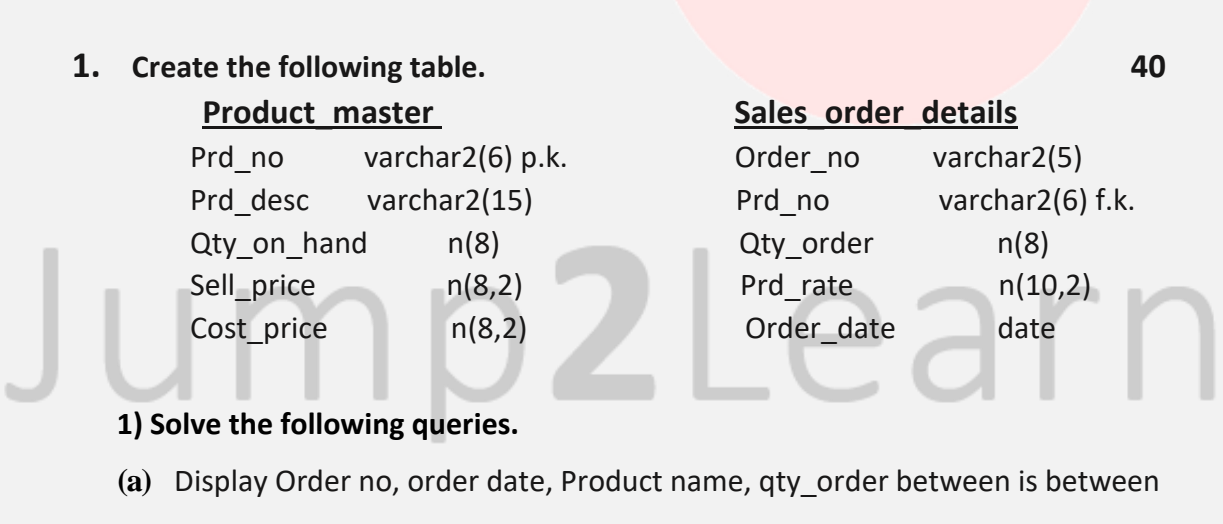

the month january to march.

- **(b)** Display products information which order in the current month.
- **(c)** Display product information which is not yet sold.

#### **Page 4 of 33**

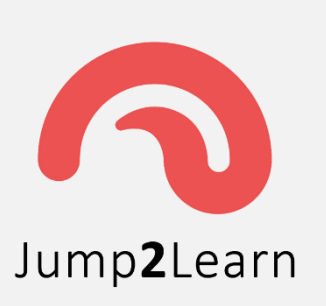

**Website :** [www.jump2learn.com](http://www.jump2learn.com/) **| Email :** [info@jump2learn.com](mailto:info@jump2learn.com) **| YouTube :** [Jump2Learn](https://www.youtube.com/channel/UCy7aRjT8rolLvlKrT2E4bcw) **Facebook Page :** [www.facebook.com/Jump2Learn](http://www.facebook.com/Jump2Learn) **| Instagram :** [www.instagram.com/jump2learn](http://www.instagram.com/jump2learn)

**(d)** Delete all order details for the product name start with J or T.

**(e)**Change Sell\_price and Cost\_price as 100 and 50 for the product `trouser'.

- **(A)** Create **UDF** which check whether the Qty\_order is less than Qty\_on\_hand for particular Prd\_no.
- **(B)** If Qty order is less than Qty on hand then return value to calling environment and update the stock otherwise raise the exception and Display message "QTY\_ON\_HAND IS LESS THEN ORDER QUANTITY".**(use Procedure)**
- **2.** Write a program to convert infix expression into prefix expression. **40**
- **3.** Create a class "emp" containing the data members Name of employee, **40** Employee number, Basic salary, Allowance. Take appropriate member function and data into class ,then after write data file called **"emp.dat"** until user choice. Display the information of all employee form a file along with pf, total salary. Use read() and write() binary function for file.  $\int$  pf=12% of basic salary, total salary= basic salary + Allowances – pf  $\int$
- **4.** Viva + Files **20**

# JumpzLearn

\*\*\*\*\*\*\*\*\*

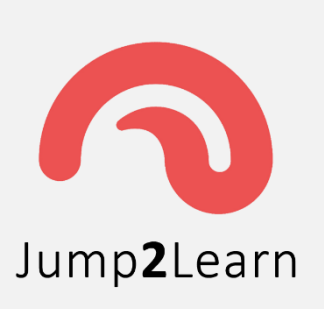

**Website :** [www.jump2learn.com](http://www.jump2learn.com/) **| Email :** [info@jump2learn.com](mailto:info@jump2learn.com) **| YouTube :** [Jump2Learn](https://www.youtube.com/channel/UCy7aRjT8rolLvlKrT2E4bcw) **Facebook Page :** [www.facebook.com/Jump2Learn](http://www.facebook.com/Jump2Learn) **| Instagram :** [www.instagram.com/jump2learn](http://www.instagram.com/jump2learn)

### **Second Year B.C.A. (Sem. III) Examination**

#### **December – 2015**

#### **Practical: Paper-306**

**[Time: 5 Hours ] [ Total Marks: 140 ]**

#### **Instructions**

(1)

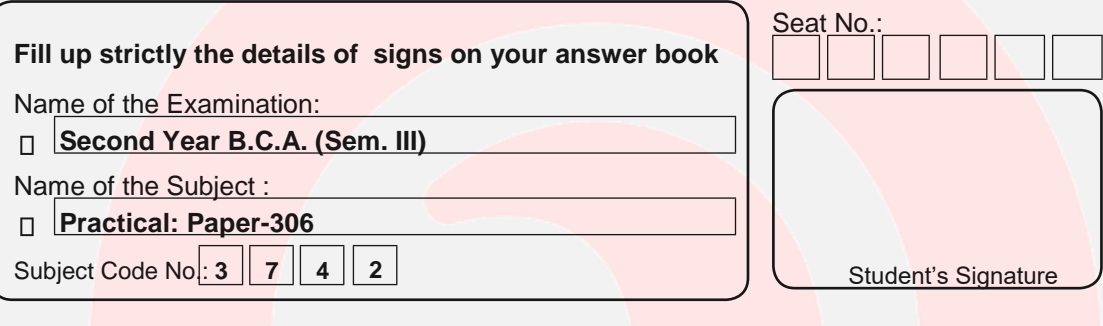

**(2)** Marks are indicated at the right side of every question.

**(3)** All questions are compulsory.

#### **1. Create following tables with appropriate constraint: 40**

**Doctor** (D\_id, D\_name, D\_city) (D\_id must be start with 'D')

**Patient** (P\_id, P\_name, P\_city) (P\_id must be start with 'P')

**Bill** (B\_id, P\_id, D\_id, bill\_date, bill\_amt) (B\_id must be start with 'B')

- **(1)** Display the patient name who live in the same city as their doctor city.
- **(2)** Display patient information for the bill paid in `June-15'.
- **(3)** Display doctor wise total no. of patients.
- **(4)** Display patient name whose bill amount is between 25000 To 30000.

#### **Page 6 of 33**

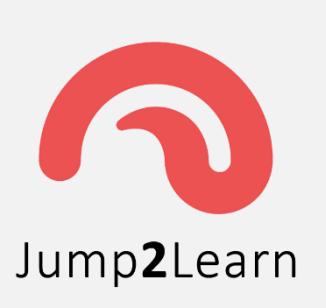

**Website :** [www.jump2learn.com](http://www.jump2learn.com/) **| Email :** [info@jump2learn.com](mailto:info@jump2learn.com) **| YouTube :** [Jump2Learn](https://www.youtube.com/channel/UCy7aRjT8rolLvlKrT2E4bcw) **Facebook Page :** [www.facebook.com/Jump2Learn](http://www.facebook.com/Jump2Learn) **| Instagram :** [www.instagram.com/jump2learn](http://www.instagram.com/jump2learn)

Display patient name, doctor name and bill amount in the order of patient name.

- **a)** Create a procedure that accept B id and return P\_name, P\_city, D\_name and Bill\_amount details if B\_id not available then raise exception.
- **b)** Create a trigger that generate primary key value on P id in Patient Table (use sequence Eg.P001)

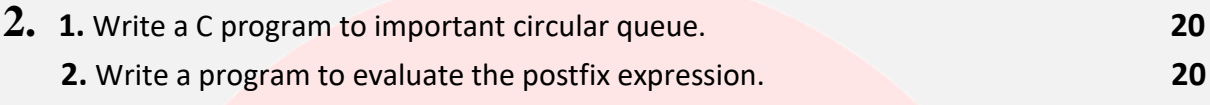

- **3.** Create a class 'Bank' comprises of data like bank id, bank name, branch name **40** And create another class 'Account' which holds data like ac\_no, ac\_name, ac\_type(saving/current) and balance. Create another class 'Transaction' Which holds the functions to perform following operations:
	- **1.** Create New account
	- **2.** Deposit & Withdraw (Min. 500 balance) in particular account.
	- **3.** List out details of only those accounts whose type is 'current'.
- **4.** Viva + Files **20**

**\*\*\*\*\*\*\*\*\***

# JumpzLearn

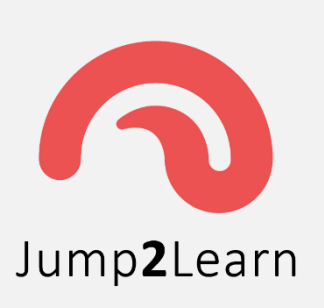

**Website :** [www.jump2learn.com](http://www.jump2learn.com/) **| Email :** [info@jump2learn.com](mailto:info@jump2learn.com) **| YouTube :** [Jump2Learn](https://www.youtube.com/channel/UCy7aRjT8rolLvlKrT2E4bcw) **Facebook Page :** [www.facebook.com/Jump2Learn](http://www.facebook.com/Jump2Learn) **| Instagram :** [www.instagram.com/jump2learn](http://www.instagram.com/jump2learn)

#### **Second Year B.C.A. (Sem. III) Examination**

#### **December – 2015**

#### **Practical: Paper-306**

**[Time: 5 Hours ] [ Total Marks: 140 ]**

#### **Instructions:**

(1)

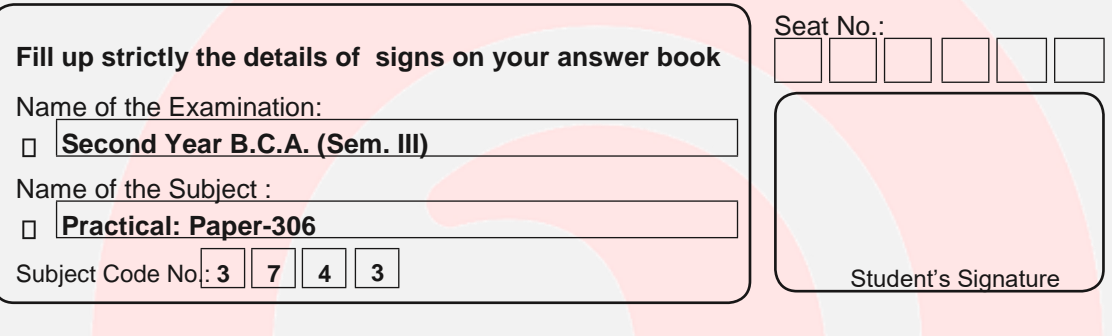

**(2)** Marks are indicated at the right side of every question.

- **(3)** All questions are compulsory.
	- **1. Create the following table with appropriate constraint : 40 Book** mst table **Stud** mst table Book no varchar2(4) Lib no varchar2(5) Book name varchar2(25) stud name varchar2(6) Author varchar2(20) Book no varchar2(4) Publisher varchar2(20) Trac\_type varchar2(10) No of copy number(3) (type should be either Price number(6,2) issue/return)

#### **1) Solve the following queries.**

- **(a)** Display all student name who have more than two books.
- **(b)** Display all student who have "RDBMS" book.
- **(c)** Delete records from stud\_mst for all students who have "OOPs" book.

#### **Page 8 of 33**

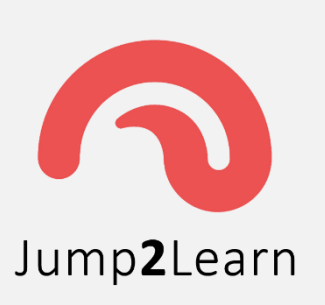

## Jump2Learn

The Online Learning Place

**Website :** [www.jump2learn.com](http://www.jump2learn.com/) **| Email :** [info@jump2learn.com](mailto:info@jump2learn.com) **| YouTube :** [Jump2Learn](https://www.youtube.com/channel/UCy7aRjT8rolLvlKrT2E4bcw) **Facebook Page :** [www.facebook.com/Jump2Learn](http://www.facebook.com/Jump2Learn) **| Instagram :** [www.instagram.com/jump2learn](http://www.instagram.com/jump2learn)

**(d)** Change transactions type to "R"(return) for all transaction whose transaction type is "I" (issue) and Book\_name is "DS".

Display Book name which is not yes issue.

 A book seller maintains the stock of books whenever bookseller purchase new books.

#### **Create a Package for the following :**

- **a.** Write a function to check for purchase book already available or not.
- **b.** If available then update the stock otherwise insert into the book mst table.(Make Use Procedure).

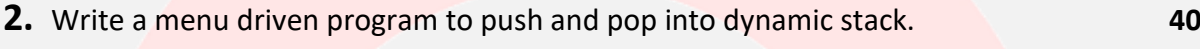

- **3.** Create a class **Str** which stores a string value. Overload **+ , = =** for **40** concatenation and comparison operation respectively.
- **4.** Viva + Files **20**

#### **\*\*\*\*\*\*\*\*\***

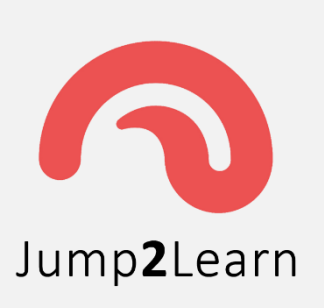

**Website :** [www.jump2learn.com](http://www.jump2learn.com/) **| Email :** [info@jump2learn.com](mailto:info@jump2learn.com) **| YouTube :** [Jump2Learn](https://www.youtube.com/channel/UCy7aRjT8rolLvlKrT2E4bcw) **Facebook Page :** [www.facebook.com/Jump2Learn](http://www.facebook.com/Jump2Learn) **| Instagram :** [www.instagram.com/jump2learn](http://www.instagram.com/jump2learn)

#### **Second Year B.C.A. (Sem. III) Examination**

#### **November / December – 2016**

#### **Practical: Paper-306**

**[Time: 5 Hours ] [ Total Marks: 140 ]**

#### **Instructions**

(1)

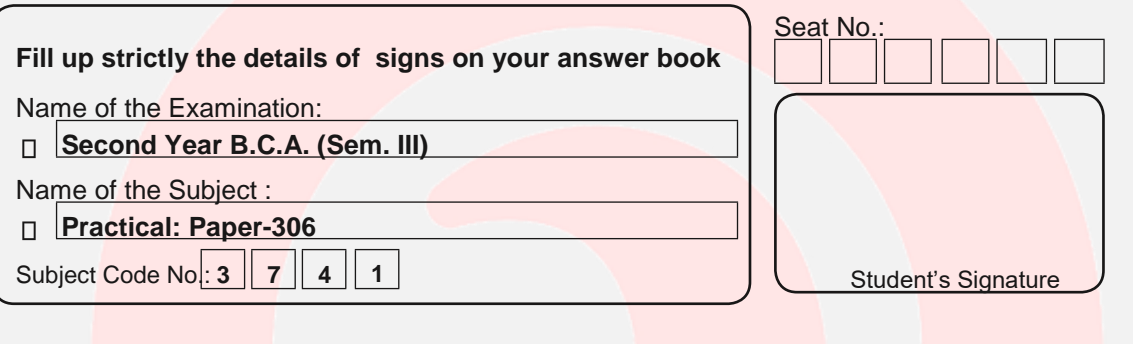

**(2)** Marks are indicated at the right side of every question.

- **(3)** All questions are compulsory.
	- **1.** Write a program to perform the following operations on **Doubly Circular 40 Linked list :**
		- **(i)** Add a node at end
		- **(ii)** Delete a node at particular locations
		- **(iii)** Sort the nodes in ascending order
		- **(iv)** Display the list
	- **2.** Create a class 'vehicle' which contains data members Registrations Number **40** and fual type. Make getdata() function to input data value. Create a class 'Four wheeler' from 'vehicle' which contains data members distance and mileage. Create getdata() function for accept values ,use overriding technique for getdata() function and display information with fuel used.

**Page 10 of 33**

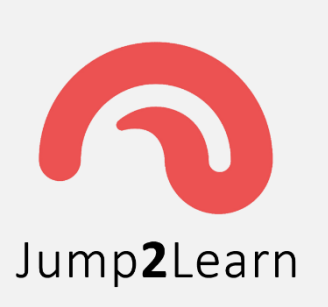

## Jump2Learn

The Online Learning Place

**Website :** [www.jump2learn.com](http://www.jump2learn.com/) **| Email :** [info@jump2learn.com](mailto:info@jump2learn.com) **| YouTube :** [Jump2Learn](https://www.youtube.com/channel/UCy7aRjT8rolLvlKrT2E4bcw) **Facebook Page :** [www.facebook.com/Jump2Learn](http://www.facebook.com/Jump2Learn) **| Instagram :** [www.instagram.com/jump2learn](http://www.instagram.com/jump2learn)

- **3. Department** (DepartmentId, DepartmentName) **40 Employee** (EmployeeId, Fname, Mname, Lname, Designation, DOB, DOJ, Salary) **EmployeeDept** (EmployeeDeptId, EmployeeId, Fname, Mname, Lname, DOB, DOJ, Salary, Designation, DepartmentId, DepartmentName)
	- **1. Write a program using PL/SQL that**
		- **(1)** Fetches a department from the Department table.
		- **(2)** For each such department, fetches employee information belonging to that department from the employee table.
		- **(3)** Then insert all this information into EmployeeDept table.
	- **2.** Write a procedure to display top 3 highest salary gaining employee name.
- **4.** Viva and Journal. **20**

 **\*\*\*\*\*\*\*\*\***

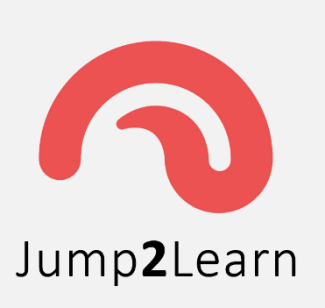

**Website :** [www.jump2learn.com](http://www.jump2learn.com/) **| Email :** [info@jump2learn.com](mailto:info@jump2learn.com) **| YouTube :** [Jump2Learn](https://www.youtube.com/channel/UCy7aRjT8rolLvlKrT2E4bcw) **Facebook Page :** [www.facebook.com/Jump2Learn](http://www.facebook.com/Jump2Learn) **| Instagram :** [www.instagram.com/jump2learn](http://www.instagram.com/jump2learn)

#### **Second Year B.C.A. (Sem. III) Examination**

#### **November/ December – 2016**

#### **Practical: Paper-306**

**[Time: 5 Hours ] [ Total Marks: 140 ]**

#### **Instructions**

(1)

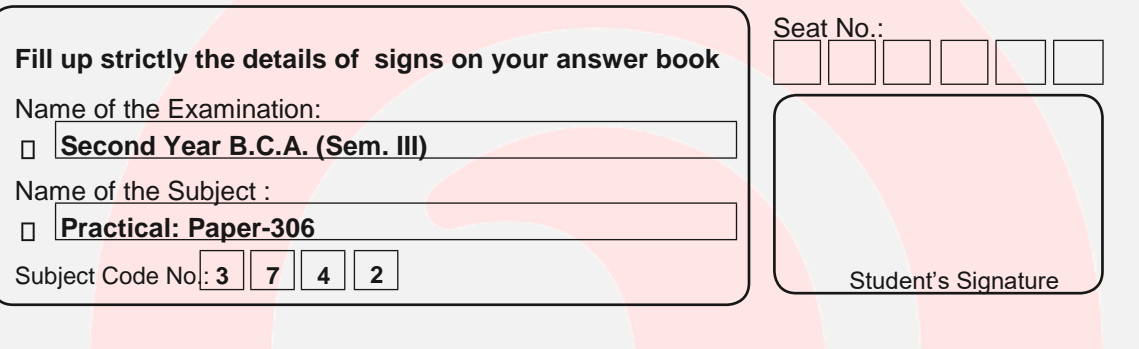

**(2)** Marks are indicated at the right side of every question.

- **(3)** All questions are compulsory.
	- **1.** Write a program to perform the following operations on **Doubly circular 40 Linked list :**
		- **1.** Add a node after a specific node
		- **2.** Delete a node from specific location
		- **3.** Delete a node after a given node
		- **4.** Search a value from the nodes
	- **2.** Write a program to create a class shape with functions to find area and **40** display the name of the shape and other essential component of the class. Create derived circle, rectangle and trapezoid each having overridden functions area and display. Write a suitable program to illustrate virtual functions.

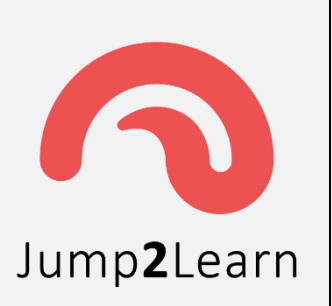

## Jump2Learn

The Online Learning Place

**Website :** [www.jump2learn.com](http://www.jump2learn.com/) **| Email :** [info@jump2learn.com](mailto:info@jump2learn.com) **| YouTube :** [Jump2Learn](https://www.youtube.com/channel/UCy7aRjT8rolLvlKrT2E4bcw) **Facebook Page :** [www.facebook.com/Jump2Learn](http://www.facebook.com/Jump2Learn) **| Instagram :** [www.instagram.com/jump2learn](http://www.instagram.com/jump2learn)

**3.** Branch (BranchId, BranchName, Pincode) **40** Employee (EmployeeId, Fname, Lname, DOJ, BranchId)

#### **Create a function to perform :**

**1.** Accept the branch number and calculate the number of employee in that branch and finally return the number of employee.

#### **Create a procedure to perform :**

- **(1)** Accept the branch number
- **(2)** Using the function created will get the employee count for the Branch number accepted
- **(3)** Based on the employee count a decision will be taken to delete The employees belonging to that branch followed by deleted the Branch.
- **(4)** If the employee count is less than 2 then
	- All employees who belonging to that branch are deleted and that branch having less than 2 employees is also deleted.
- **4.** Viva and Journal. **20**

 **\*\*\*\*\*\*\*\*\***

# JumpzLearn

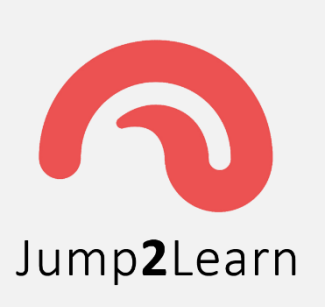

**Website :** [www.jump2learn.com](http://www.jump2learn.com/) **| Email :** [info@jump2learn.com](mailto:info@jump2learn.com) **| YouTube :** [Jump2Learn](https://www.youtube.com/channel/UCy7aRjT8rolLvlKrT2E4bcw) **Facebook Page :** [www.facebook.com/Jump2Learn](http://www.facebook.com/Jump2Learn) **| Instagram :** [www.instagram.com/jump2learn](http://www.instagram.com/jump2learn)

#### **Second Year B.C.A. (Sem. III) Examination**

#### **November / December – 2016**

#### **Practical: Paper-306**

**[Time: 5 Hours ] [ Total Marks: 140 ]**

#### **Instructions**

(1)

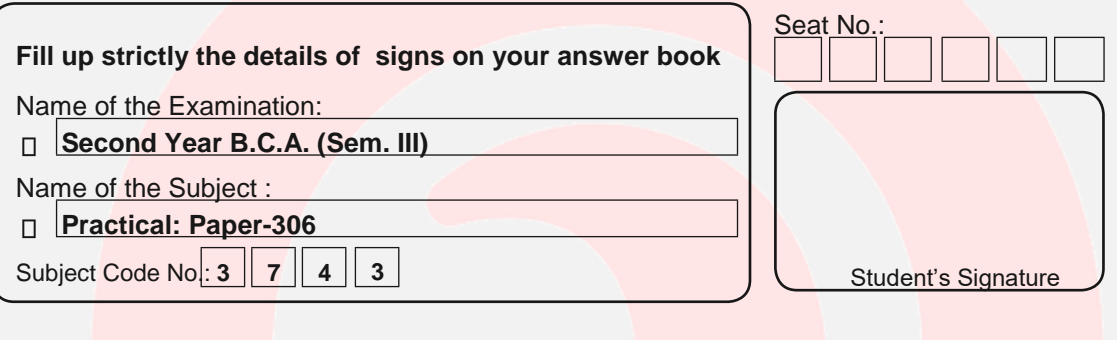

**(2)** Marks are indicated at the right side of every question.

**(3)** All questions are compulsory.

**1. Write a program to perform the following operations on singly linked list: 40**

- **(i)** Add a node at particular location
- **(ii)** Delete a node at end
- **(iii)** Sort the nodes in descending order
- **(iv)** Reverse the list and Display the list
- **2.** Write a program with Student as abstract class and create derive classes **40** B.C.A.,B.B.A. and B.Sc., StudentName,Department as data members and member functions are getData and setData from base class student. Create the objects of the derived classes and process them and access them using array of pointer of type base class Student.

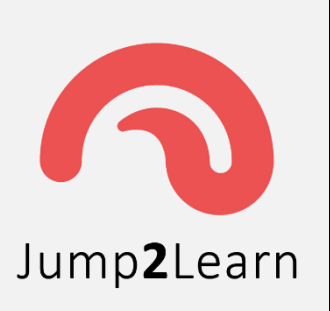

**Website :** [www.jump2learn.com](http://www.jump2learn.com/) **| Email :** [info@jump2learn.com](mailto:info@jump2learn.com) **| YouTube :** [Jump2Learn](https://www.youtube.com/channel/UCy7aRjT8rolLvlKrT2E4bcw) **Facebook Page :** [www.facebook.com/Jump2Learn](http://www.facebook.com/Jump2Learn) **| Instagram :** [www.instagram.com/jump2learn](http://www.instagram.com/jump2learn)

#### **3. Create following tables. 40**

FD\_DTLS (FD\_ID, AMT, DUEAMT, OPENDT, DUEDT, STATUS) **TRAN\_MST** (TRANS\_ID, ACCT\_ID, DT,DR\_CR, AMT, BALANCE) **ACCT\_MST** (ACCT\_ID, CUST\_ID, TYPE\_OPENDT, CURBAL, STATUS)

- **1.** Fixed Deposit Maturity System whenever a fixed deposit is due for payment and if there are fixed deposit amount is greater than 20000 then crediting fixed deposit amount on maturity to their account held in bank otherwise provide message for cash payment in allow, an entry is passed in TRAN\_MST table for deposit of the fixed deposit amount as well as ACCT\_MST table is updated to reflect the increase of the current balance. Finally the status of that fixed deposit id updated as 'M' as matured in the FD\_DETS table. Perform With the help of cursor and procedure.
- **2.** Generate Id with trigger, Transaction Id start with "T" FD\_ID start with "FD" and Account Id start with "AC".

 **4.** Viva and Journal **20**

#### **\*\*\*\*\*\*\*\*\***

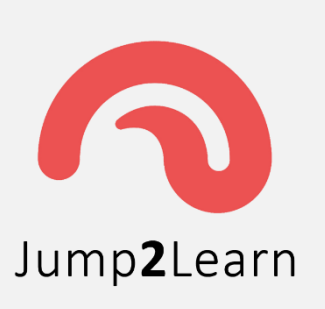

**Website :** [www.jump2learn.com](http://www.jump2learn.com/) **| Email :** [info@jump2learn.com](mailto:info@jump2learn.com) **| YouTube :** [Jump2Learn](https://www.youtube.com/channel/UCy7aRjT8rolLvlKrT2E4bcw) **Facebook Page :** [www.facebook.com/Jump2Learn](http://www.facebook.com/Jump2Learn) **| Instagram :** [www.instagram.com/jump2learn](http://www.instagram.com/jump2learn)

### **Second Year B.C.A. (Sem. III) Examination**

#### **October - 2017**

#### **Practical: Paper-306**

#### **[Time: 5 Hours ] [ Total Marks: 140 ]**

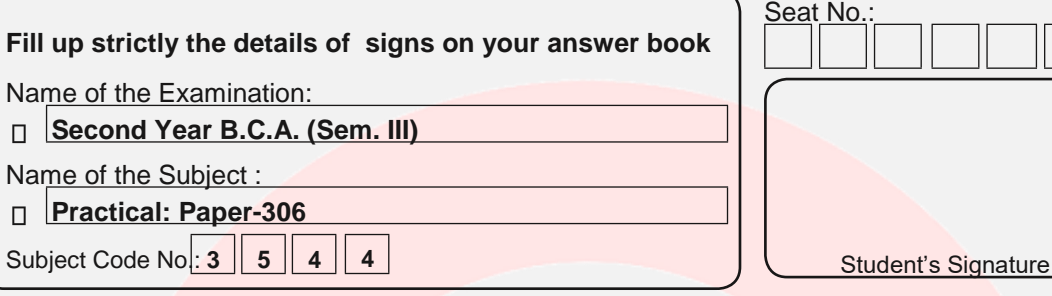

#### **1. (a) Write a PL/SQL block for 20**

- **1.** If Goods and Services is in "Commonly used Goods and Services" Category then apply – 5% GST Rate.
- **2.** If Goods and Services is in "Standard Goods and Services Slab1" fall under  $1^{st}$  slab category then apply  $-12\%$  GST Rate.
- **3.** Increase GST rates of services "Standard Goods and Services Slab2" Category then apply  $-18%$  GST rate.
- **4.** "Special category of Goods Services Luxury" including luxury -28% GST Rate.

**Category** (CategoryId, CategoryName)

**Services** (ServicesId, CategoryId, ServicesName, GST Rate)

- **(b)** Write a **trigger** that will not allow the changes to the GST on Goods **20** and Services belongs to "Exempted " categories (more than – 0% GST Rate).
- **2.** Write a program for Bubble Sort on Linked List. **40 3.** Write a C++ program for Addiction and Multiplication of two matrices by **40** Overloading **+** and **\*** Operators.
- **4.** Viva and Journal. **20**

#### **\*\*\*\*\*\*\*\*\***

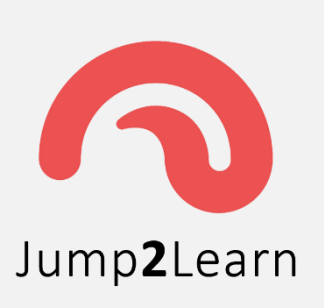

**Website :** [www.jump2learn.com](http://www.jump2learn.com/) **| Email :** [info@jump2learn.com](mailto:info@jump2learn.com) **| YouTube :** [Jump2Learn](https://www.youtube.com/channel/UCy7aRjT8rolLvlKrT2E4bcw) **Facebook Page :** [www.facebook.com/Jump2Learn](http://www.facebook.com/Jump2Learn) **| Instagram :** [www.instagram.com/jump2learn](http://www.instagram.com/jump2learn)

### **Second Year B.C.A. (Sem. III) Examination**

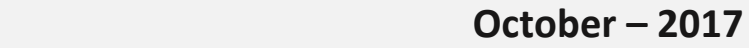

#### **Practical: Paper-306**

**[Time: 5 Hours ] [ Total Marks: 140 ]**

**Instructions:**

(1)

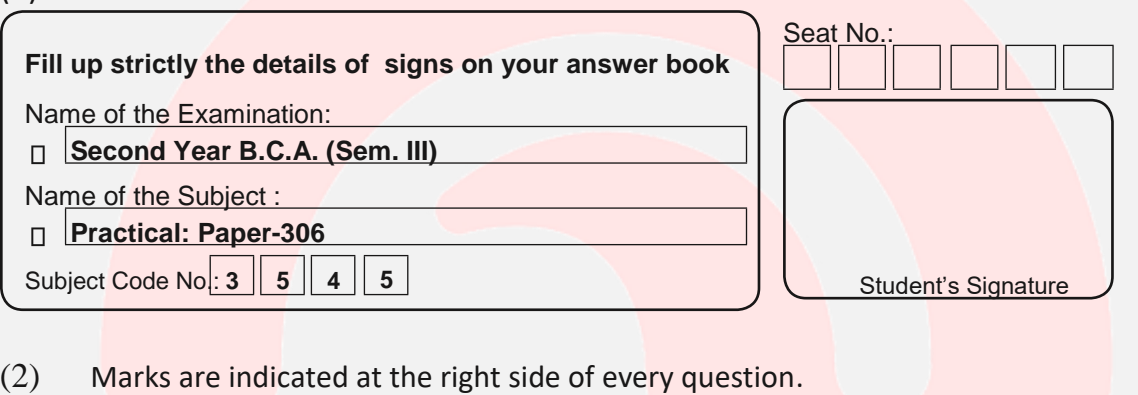

- (3) All questions are compulsory
- **1. (1)** Write a **PL/SQL block** that will accept an account number from **20** the user and debit an amount of Rs. 5000 from the account if account has a minimum balance Rs. 1000 after amount is debited.

 **Customer** (CustomerId, CustomerName) **Account** (AccountId, CustomerId, AccountType, Balance)

**(2)** First the trigger determines the day of the week **20** If the day is Saturday or Sunday, an error message is generated. When the following UPDATE statement on the Account table is issued on Saturday or Sunday.

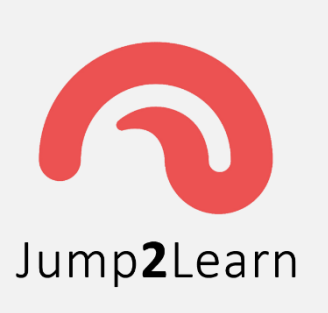

**Website :** [www.jump2learn.com](http://www.jump2learn.com/) **| Email :** [info@jump2learn.com](mailto:info@jump2learn.com) **| YouTube :** [Jump2Learn](https://www.youtube.com/channel/UCy7aRjT8rolLvlKrT2E4bcw) **Facebook Page :** [www.facebook.com/Jump2Learn](http://www.facebook.com/Jump2Learn) **| Instagram :** [www.instagram.com/jump2learn](http://www.instagram.com/jump2learn)

#### **2. Linked lists : 40**

- **1.** Write an algorithm to detect a cycle in a linked list.
- **2.** Remove consecutive duplicate entries from a given linked list.
- **3.** Get the k-th to the last element in the linked list (When the size of the list is not known/tracked)
- **4.** Check if the linked list is a palindrome.
- **3.** Given a set of nine single digits (not necessarily distinct) say 0,0,1,3,4,6,7,8,9. **40** It is possible to form many distinct times in a 12 hour time format HH:MM:SS, Such as 10:36:40 or 01:39:46 by using each of the digits only once. The Objective is to find the maximum possible valid time (00:00:01 to 12:00:00) that can be formed using some six of the nine digits exactly once. In this case, It is 10:49:38.

#### Example :

- $(1)$  Set = $\{0,1,3,4,2,1,5,8,0\}$
- It will print : 11:58:43 (2) Set ={0,9,6,9,7,8,9,6,3}
	- It will print : Impossible Operation!
- **4.** Viva and Journal. **20**

## **\*\*\*\*\*\*\*\*\***

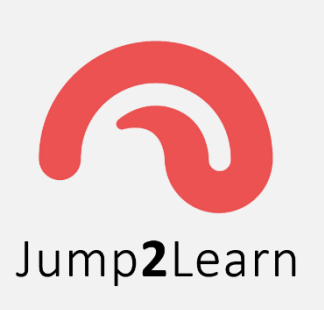

**Website :** [www.jump2learn.com](http://www.jump2learn.com/) **| Email :** [info@jump2learn.com](mailto:info@jump2learn.com) **| YouTube :** [Jump2Learn](https://www.youtube.com/channel/UCy7aRjT8rolLvlKrT2E4bcw) **Facebook Page :** [www.facebook.com/Jump2Learn](http://www.facebook.com/Jump2Learn) **| Instagram :** [www.instagram.com/jump2learn](http://www.instagram.com/jump2learn)

### **Second Year B.C.A. (Sem. III) Examination**

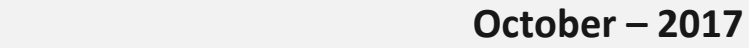

#### **Practical: Paper-306**

**[Time: 5 Hours ] [ Total Marks: 140 ]**

#### **Instructions:**

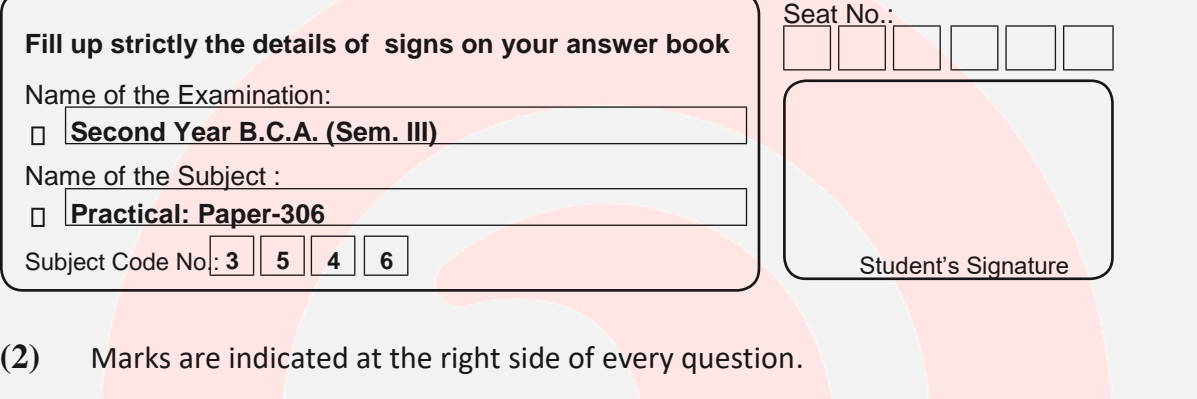

- **(3)** All questions are compulsory.
	- **1. (i)** Write a **PL/SQL block** of code that raise the salary for all the employees **20** In "JAVA" department by 20%. **DEPARTMENT** (DepartmentId,DName) **EMPLOYEE** (EmployeeId, EName , Salary DepartmentId) **EMPRAISE** (EmpRaiseId, EmployeeId, RaiseDate, RaiseAmount)
		- **(ii)** Write a trigger when any raise is given to the employees, an audit trail **20** Of the same is maintained in the EmpRaise table.
	- **2.** Write a recursive algorithm for binary search. **40**
	- **3.** Write a program to create class to read and add two times using binary **40** Plus (+) operator overloading program in C++.
	- **4.** Viva and journal. **20**

#### **\*\*\*\*\*\*\*\*\***

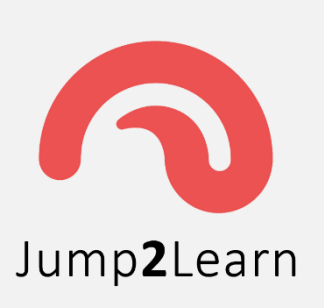

**Website :** [www.jump2learn.com](http://www.jump2learn.com/) **| Email :** [info@jump2learn.com](mailto:info@jump2learn.com) **| YouTube :** [Jump2Learn](https://www.youtube.com/channel/UCy7aRjT8rolLvlKrT2E4bcw) **Facebook Page :** [www.facebook.com/Jump2Learn](http://www.facebook.com/Jump2Learn) **| Instagram :** [www.instagram.com/jump2learn](http://www.instagram.com/jump2learn)

#### **Second Year B.C.A. (Sem. III) Examination**

#### **November / December – 2018**

#### **Practical: Paper-306**

**[Time: 5 Hours ] [ Total Marks: 140 ]**

#### **Instructions**

(1)

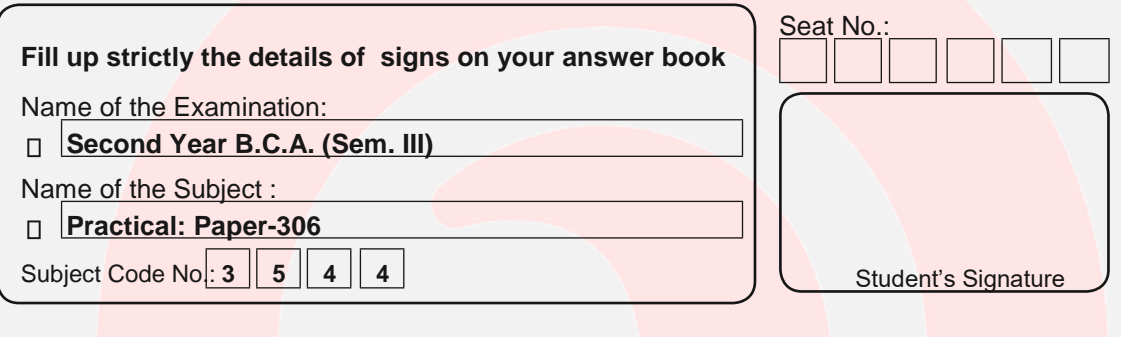

**(2)** Marks are indicated at the right side of every question.

**(3)** All questions are compulsory.

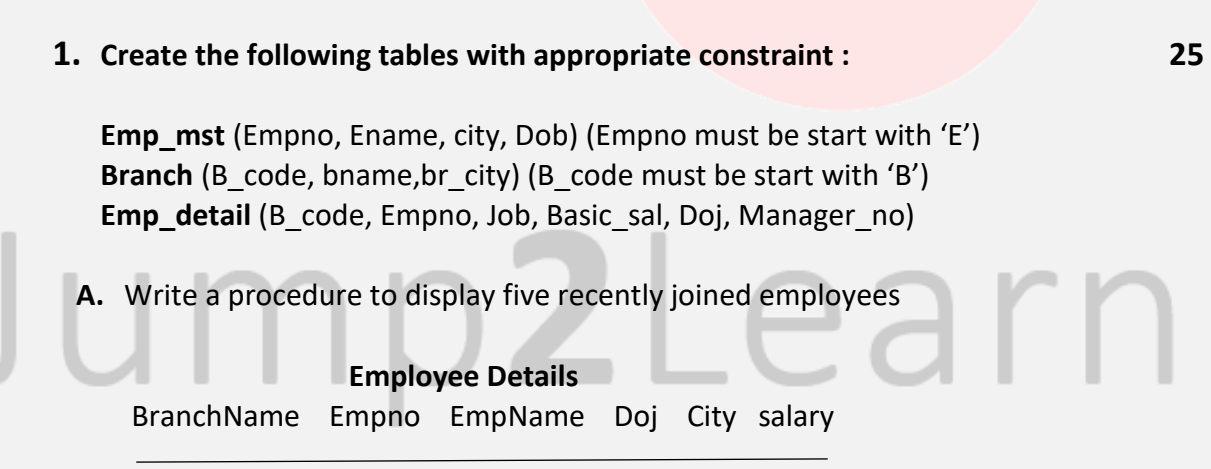

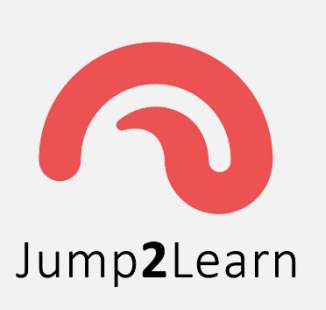

**Website :** [www.jump2learn.com](http://www.jump2learn.com/) **| Email :** [info@jump2learn.com](mailto:info@jump2learn.com) **| YouTube :** [Jump2Learn](https://www.youtube.com/channel/UCy7aRjT8rolLvlKrT2E4bcw) **Facebook Page :** [www.facebook.com/Jump2Learn](http://www.facebook.com/Jump2Learn) **| Instagram :** [www.instagram.com/jump2learn](http://www.instagram.com/jump2learn)

- **B.** Create a trigger that will not allow to delete after working hours (10 A.M **15** To 5 A.M) and Sunday in Emp\_mst table.
- **2. A.** Write a program to implements dynamic queue. **25**
	- **B.** Write a program to perform insertion sort. **15**
- **3.** Write a menu driven program in C++ to create a class "Emp" containing **40** member variables like eno,name and salary perform following action :
	- 1. Save data into the file
	- 2. Retrieve data from the file
	- 3. Give increment to employees have salary > 5000.
- **4.** Viva and journal. **20**

**\*\*\*\*\*\*\*\*\***

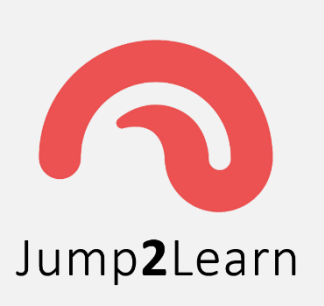

**Website :** [www.jump2learn.com](http://www.jump2learn.com/) **| Email :** [info@jump2learn.com](mailto:info@jump2learn.com) **| YouTube :** [Jump2Learn](https://www.youtube.com/channel/UCy7aRjT8rolLvlKrT2E4bcw) **Facebook Page :** [www.facebook.com/Jump2Learn](http://www.facebook.com/Jump2Learn) **| Instagram :** [www.instagram.com/jump2learn](http://www.instagram.com/jump2learn)

#### **Second Year B.C.A. (Sem. III) Examination**

#### **November / December – 2018**

#### **Practical: Paper-306**

**[Time: 5 Hours ] [ Total Marks: 140 ]**

#### **Instructions**

(1)

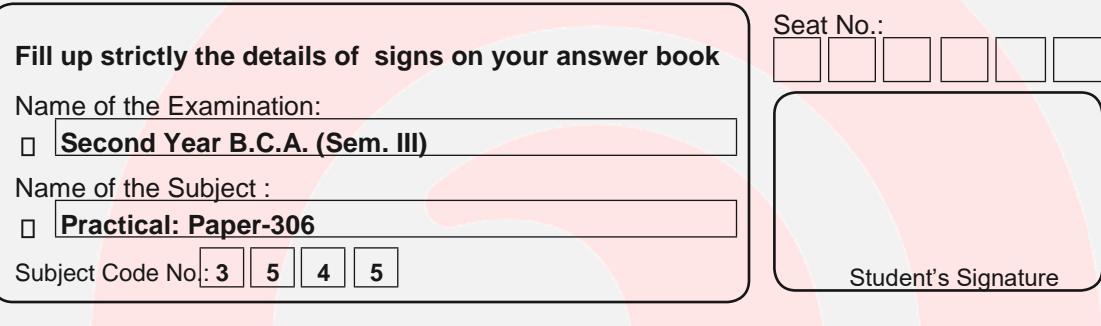

(2) Marks are indicated at the right side of every question.

- (3) All questions are compulsory.
- **1. (1) Book** (Bookid, BookName, Author, Publisher) **20 Student** (Studentid, StudentName) **BookIssue** (BookIssueId, BookId, StudentId, IssueDate, ReturnDate, BookStatus)

#### **Write a PL/SQL code block :**

- **1.** Accept student name and display all books issued by student.
- **2.** Display all the student name who don't return on return date.
- **3.** Display all the student who don't issue book since last 3 months.
- **4.** Display all the students who issue 3 books.
- **(2)** Write a database trigger that not allowing change Bookissue table after working **20** Hours (from 8:00 A.M. to 4:00 P.M.) from Monday to Saturday. There is no restriction On viewing data from a table.

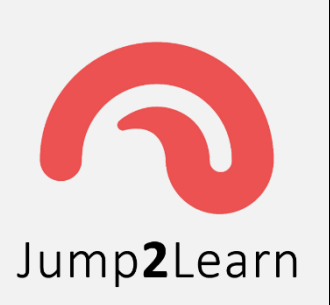

**Website :** [www.jump2learn.com](http://www.jump2learn.com/) **| Email :** [info@jump2learn.com](mailto:info@jump2learn.com) **| YouTube :** [Jump2Learn](https://www.youtube.com/channel/UCy7aRjT8rolLvlKrT2E4bcw) **Facebook Page :** [www.facebook.com/Jump2Learn](http://www.facebook.com/Jump2Learn) **| Instagram :** [www.instagram.com/jump2learn](http://www.instagram.com/jump2learn)

- **2. (1)** Write a program for Pre-order, post-order and in-order traversal of a binary tree. **20 (2)** Write a program for reverse a queue using recursion. **20**
- **3. (1)** Write a program that defines a class and overload = =, < and > operators to compare Two dates. **20 Notes :**

 It returns 0 if both dates are equal. It returns a negative value if first date is less than second one. It returns a positive value if first date is greater than second one.

- **(2)** Write a program that overload new delete operator. **20**
- **4.** Viva and journal. **20**

#### **\*\*\*\*\*\*\*\*\***

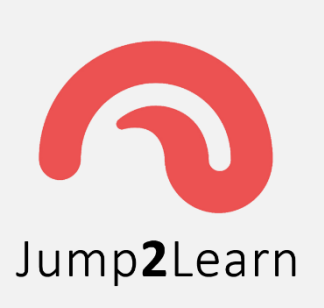

**Website :** [www.jump2learn.com](http://www.jump2learn.com/) **| Email :** [info@jump2learn.com](mailto:info@jump2learn.com) **| YouTube :** [Jump2Learn](https://www.youtube.com/channel/UCy7aRjT8rolLvlKrT2E4bcw) **Facebook Page :** [www.facebook.com/Jump2Learn](http://www.facebook.com/Jump2Learn) **| Instagram :** [www.instagram.com/jump2learn](http://www.instagram.com/jump2learn)

#### **Second Year B.C.A. (Sem. III) Examination**

#### **November / December – 2018**

#### **Practical: Paper-306**

**[Time: 5 Hours ] [ Total Marks: 140 ]**

#### **Instructions:**

(1)

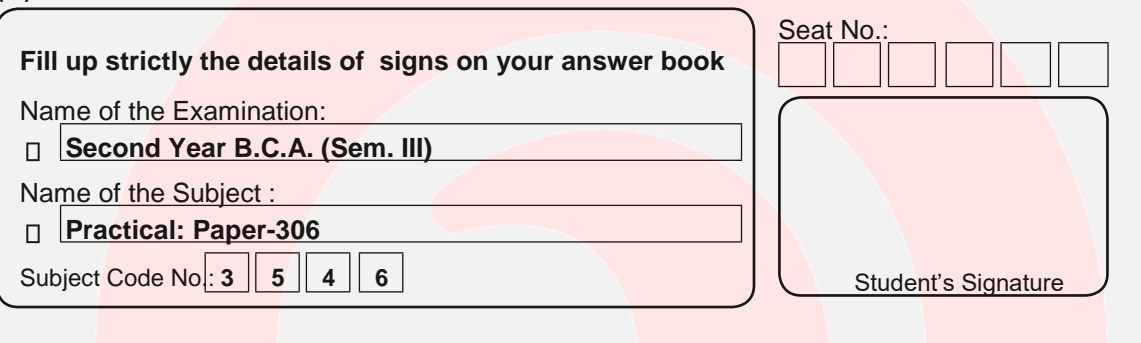

- **(2)** Marks are indicated at the right side of every question.
- **(3)** All questions are compulsory.
- **1. (1)** Write a PL/SQL block for Online Shopping Site's offer Zone section "Deals **20** Of the day".

 **Category** (CategoryId, CategoryName) **Product** (ProductId, CategoryId, ProductName, Price, Discount) **AuditOffer** (OfferId, CategoryId, ProductId, Discount)

- **1.** Apply 5% discount for the products belongs to **"Electronics"** category.
- **2.** If product is in **"Sports"** category than apply 10% discount.
- **3.** Increase discount 10% to 15% for the products of **"Fashion and Lifestyle"** Category.
- **4.** Offer 20% discount for the products of **"Home and furniture"** category.
- **(2)** The system must keep track of the original records that are being modified **20** In the **AuditOffer** table.

#### **Page 24 of 33**

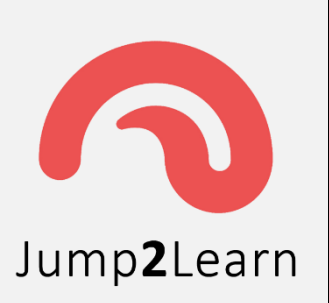

## Jump2Learn

The Online Learning Place

**Website :** [www.jump2learn.com](http://www.jump2learn.com/) **| Email :** [info@jump2learn.com](mailto:info@jump2learn.com) **| YouTube :** [Jump2Learn](https://www.youtube.com/channel/UCy7aRjT8rolLvlKrT2E4bcw) **Facebook Page :** [www.facebook.com/Jump2Learn](http://www.facebook.com/Jump2Learn) **| Instagram :** [www.instagram.com/jump2learn](http://www.instagram.com/jump2learn)

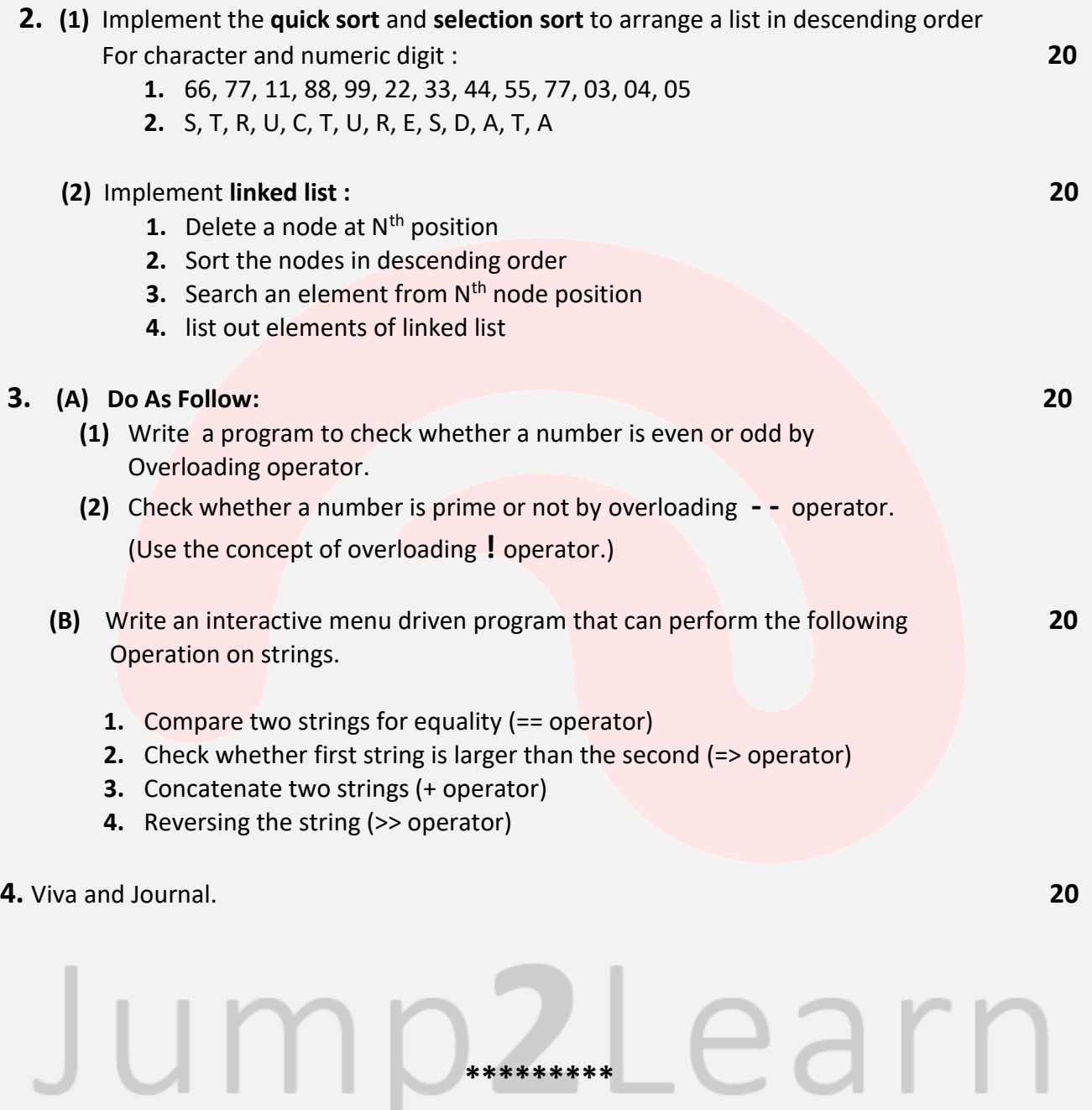

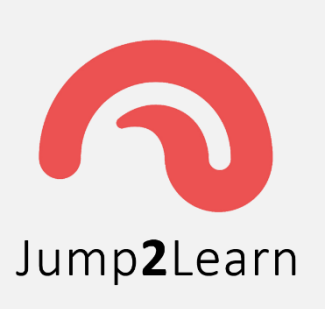

**Website :** [www.jump2learn.com](http://www.jump2learn.com/) **| Email :** [info@jump2learn.com](mailto:info@jump2learn.com) **| YouTube :** [Jump2Learn](https://www.youtube.com/channel/UCy7aRjT8rolLvlKrT2E4bcw) **Facebook Page :** [www.facebook.com/Jump2Learn](http://www.facebook.com/Jump2Learn) **| Instagram :** [www.instagram.com/jump2learn](http://www.instagram.com/jump2learn)

### **Second Year B.C.A. (Sem. III) Examination**

#### **April / May – 2013**

#### **Practical: Paper-306**

**[Time: 5 Hours ] [ Total Marks: 140]**

**Instructions:**

(1)

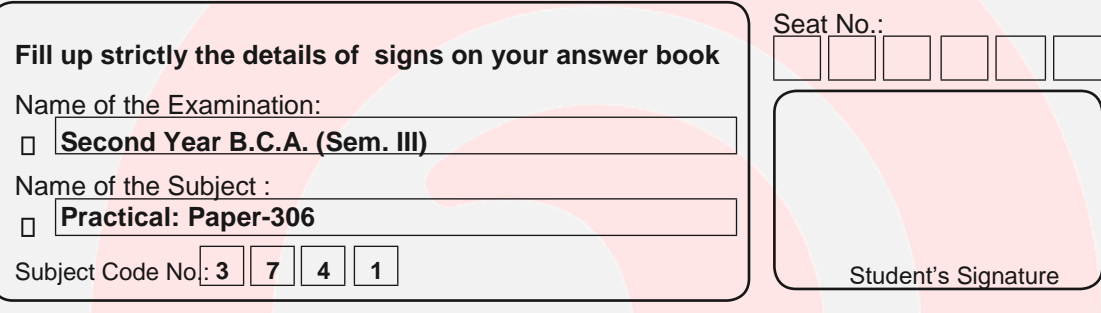

- **(2)** Figure on right indicate marks.
	- **1.** Create a class employee having data members emp\_id,ename and the member **40**

Functions to perform the following task

- **(a)** Input the **employee** details
- **(b)** Display the **employee** details

Create the class **calculate** which contain the information of HRA, DA, IT, Basic

Salary. Member functions are getsalary( ) which return salary and display( )

Which display the employees name, emp\_id and salary.

 Create another class **salary** which calculate the net salary and member functions are getsalary() which return salary and display() which display emp\_name, emp\_id, basic and net salary.(Use the concept of Multilevel inheritance)

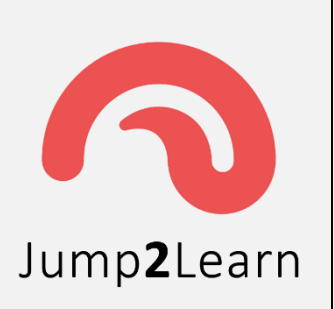

**Website :** [www.jump2learn.com](http://www.jump2learn.com/) **| Email :** [info@jump2learn.com](mailto:info@jump2learn.com) **| YouTube :** [Jump2Learn](https://www.youtube.com/channel/UCy7aRjT8rolLvlKrT2E4bcw) **Facebook Page :** [www.facebook.com/Jump2Learn](http://www.facebook.com/Jump2Learn) **| Instagram :** [www.instagram.com/jump2learn](http://www.instagram.com/jump2learn)

- **2.** Write PUSH() and POP() operation of stack when stack is implemented **40** Using singly linked list.
- **3.** Create the following tables with necessary constraints: **40 deposit** (actno, cno, bno, amt,adate) **Branch**(bno,bname, city) **Customer**(cno, cname, city) **Borrow**(loanno, cno, bno, amt)

#### **Write the following SQL command for tables :**

- **(i)** Give the names of customer having the same living city as their branch city.
- **(ii)** Give the names of depositors having the same branch as the branch of 'sunil'.
- **(iii)** Display the branch cities of 'anil' and 'sunil'.
- **(iv)** Display the total loan taken from surat branch
- **(v)** Give name of customers having more deposit than the average deposit in their respective branches.
	- **(a)** Write a function which display the customer name whose loan amount fall between a given range.
	- **(b)** Write a database trigger, which will not allow any transaction after bank office hours and on Sunday.

**\*\*\*\*\*\*\*\*\***

**4.** Viva and Journal **20**

ear

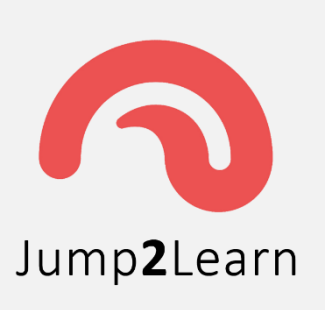

**Website :** [www.jump2learn.com](http://www.jump2learn.com/) **| Email :** [info@jump2learn.com](mailto:info@jump2learn.com) **| YouTube :** [Jump2Learn](https://www.youtube.com/channel/UCy7aRjT8rolLvlKrT2E4bcw) **Facebook Page :** [www.facebook.com/Jump2Learn](http://www.facebook.com/Jump2Learn) **| Instagram :** [www.instagram.com/jump2learn](http://www.instagram.com/jump2learn)

### **Second Year B.C.A. (Sem. III) Examination**

#### **March / April – 2014**

#### **Practical: Paper-306**

**[Time: 5 Hours ] [ Total Marks: 140]**

#### **Instructions:**

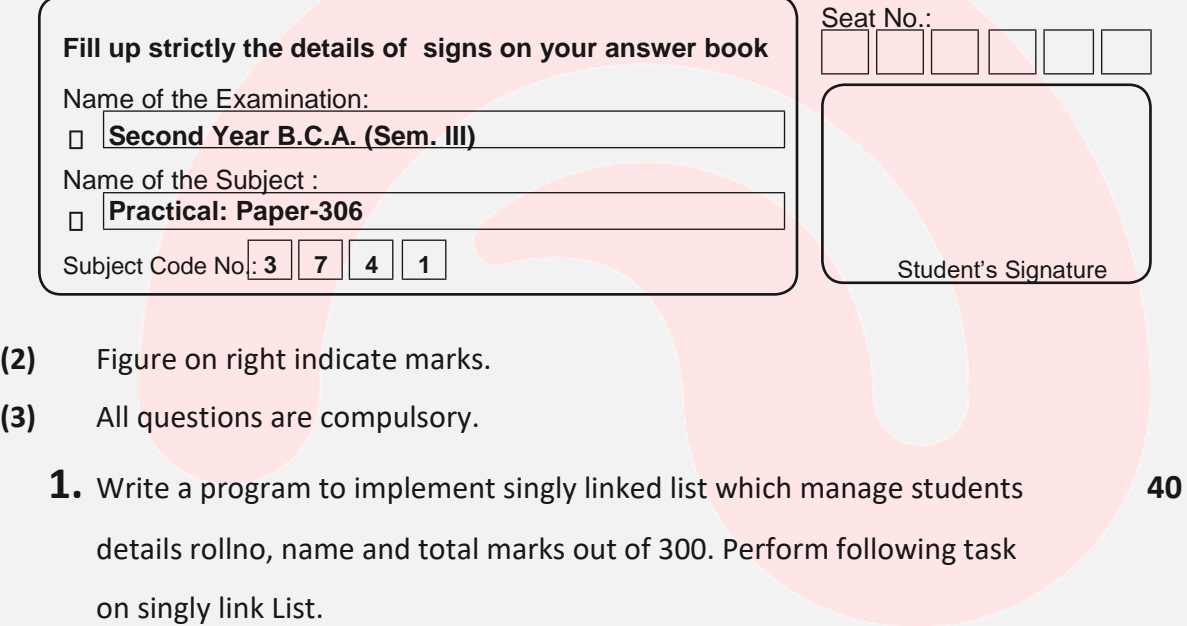

- **1.** Insert node to the list in the order of roll number.
- **2.** Delete node which contains specific rollno.
- **3.** Display student names and roll number in proper format.
- **2.** Consider a shopping list of items for which we place an order. Create a file **40** which stores item details. Item detail includes item code, item name, number of quantity and price per quantity. Write a C++ program that allow add item, update item and display item with total amount(price \* Quantity). Insert at least 5 records of an item.

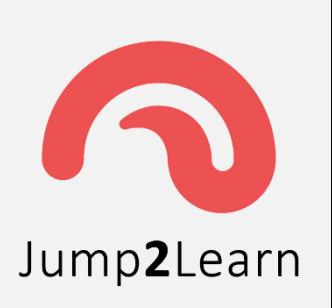

**Website :** [www.jump2learn.com](http://www.jump2learn.com/) **| Email :** [info@jump2learn.com](mailto:info@jump2learn.com) **| YouTube :** [Jump2Learn](https://www.youtube.com/channel/UCy7aRjT8rolLvlKrT2E4bcw) **Facebook Page :** [www.facebook.com/Jump2Learn](http://www.facebook.com/Jump2Learn) **| Instagram :** [www.instagram.com/jump2learn](http://www.instagram.com/jump2learn)

#### **3. (A) Create the following tables with proper constrain. 40**

**Customer** (Cust id, Cust name, Cust address, Cust phone) **Bank** ( Bid, B\_name, B\_address, B\_phone) **Loan** (L\_id, L\_type, Lamount, Bid, Cust\_id)

 Where L\_type should be 'Home', 'Car', 'Personal' or 'education'. Insert minimum 10 records and do following :

#### **(B) Write a query for the following:**

- **1.** Find out Customer details who has taken a 'personal' loan.
- **2.** Find out customer who has taken loan from 'ICICIBANK'.
- **3.** Total loan amount from each loan type using group by.

**(C)** Create a procedure that accepts cust id and return cust name, B\_name, L\_type, L\_amount.

- **(D)** Create a trigger on customer when delete cust\_id from customer table then it will delete Loan Table data associated with deleted cust id.
- **4.** Viva and Journal **20**

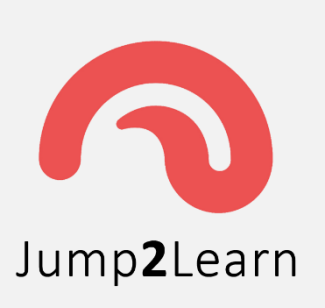

**Website :** [www.jump2learn.com](http://www.jump2learn.com/) **| Email :** [info@jump2learn.com](mailto:info@jump2learn.com) **| YouTube :** [Jump2Learn](https://www.youtube.com/channel/UCy7aRjT8rolLvlKrT2E4bcw) **Facebook Page :** [www.facebook.com/Jump2Learn](http://www.facebook.com/Jump2Learn) **| Instagram :** [www.instagram.com/jump2learn](http://www.instagram.com/jump2learn)

### **Second Year B.C.A. (Sem. III) Examination**

#### **April / May – 2015**

#### **Practical: Paper-306**

**[Time: 5 Hours ] [ Total Marks: 140 ]**

Learn

#### **Instructions**

#### **(1)**

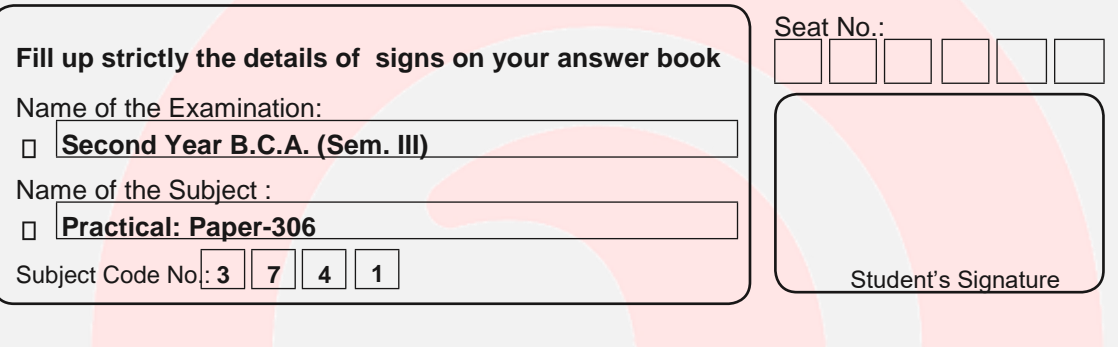

**(2)** Marks are indicated at the right side of every question.

- **(3)** All questions are compulsory.
	- **1.** Create a class called ACCOUNT. Derive two different class DEPOSITE and **40** WITHDRAW from it. Derive one more class ACCESS from DEPOSITE and WITHDRAW. Give the following facilities.
		- To create an account.
		- To Deposite an amount.
		- To withdraw an amount.
		- To check balance
	- **2.** Write a program to perform quick sort on unsorted elements of an array. **40**

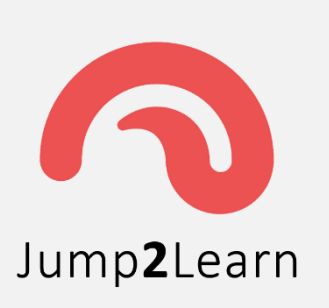

**Website :** [www.jump2learn.com](http://www.jump2learn.com/) **| Email :** [info@jump2learn.com](mailto:info@jump2learn.com) **| YouTube :** [Jump2Learn](https://www.youtube.com/channel/UCy7aRjT8rolLvlKrT2E4bcw) **Facebook Page :** [www.facebook.com/Jump2Learn](http://www.facebook.com/Jump2Learn) **| Instagram :** [www.instagram.com/jump2learn](http://www.instagram.com/jump2learn)

#### **3. Consider the following tables. 40**

 **Menu** ( Item\_id, name, price, category [rice, vegetable, roti, starter, soup] ) **Order** (o id, item, table no, qty)

#### **(A). Solve the following queries. 20**

- **1)** Create the tables with necessary constraints and enter suitable data.
- **2)** Display the name of items which are ordered in quantity more than One
- **3)** Display the order in which items ordered belong to two or more category.
- **4)** Display the table number who ordered the most costly item.
- **5)** Display category wise price of most costly item.
- **(B).** Create a trigger that will make sure that order quantity cannot be **20** zero or Negative.
- **4.** Viva and Journal. **20**

**\*\*\*\*\*\*\*\*\***

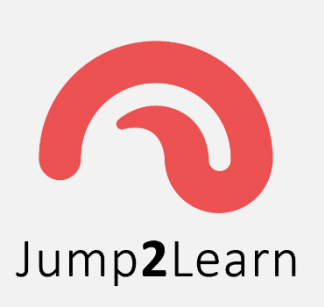

**Website :** [www.jump2learn.com](http://www.jump2learn.com/) **| Email :** [info@jump2learn.com](mailto:info@jump2learn.com) **| YouTube :** [Jump2Learn](https://www.youtube.com/channel/UCy7aRjT8rolLvlKrT2E4bcw) **Facebook Page :** [www.facebook.com/Jump2Learn](http://www.facebook.com/Jump2Learn) **| Instagram :** [www.instagram.com/jump2learn](http://www.instagram.com/jump2learn)

### **Second Year B.C.A. (Sem. III) Examination**

#### **March / April – 2019**

#### **Practical: Paper-306**

**[Time: 5 Hours ] [ Total Marks: 140 ]**

#### **Instructions**

(1)

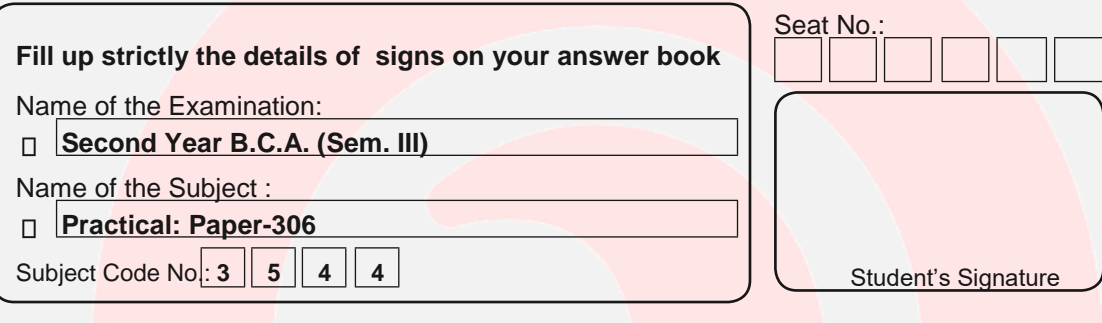

(2) Marks are indicated at the right side of every question.

- (3) All questions are compulsory.
- **1. (A)** Write a PL/SQL block of code that will merge the data available in the newly **20** Create table NEW\_PRODUCT with the data available in the table PRODUCT\_MSTR. If the data in the first table exists in the second table then that data should be skipped.

PRODUCT\_MSTR (ProductId, ProductName, Price, Discount) NEW\_PRODUCT (NPid, ProductName, Price, Discount)

**(B)** Write a database trigger to generate Primary Key using sequence for **20** PRODUCT\_MSTR table.

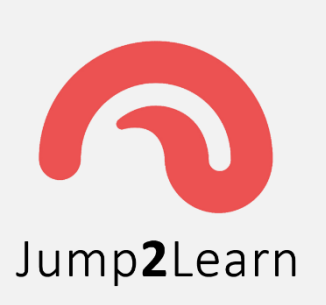

## Jump2Learn

The Online Learning Place

**Website :** [www.jump2learn.com](http://www.jump2learn.com/) **| Email :** [info@jump2learn.com](mailto:info@jump2learn.com) **| YouTube :** [Jump2Learn](https://www.youtube.com/channel/UCy7aRjT8rolLvlKrT2E4bcw) **Facebook Page :** [www.facebook.com/Jump2Learn](http://www.facebook.com/Jump2Learn) **| Instagram :** [www.instagram.com/jump2learn](http://www.instagram.com/jump2learn)

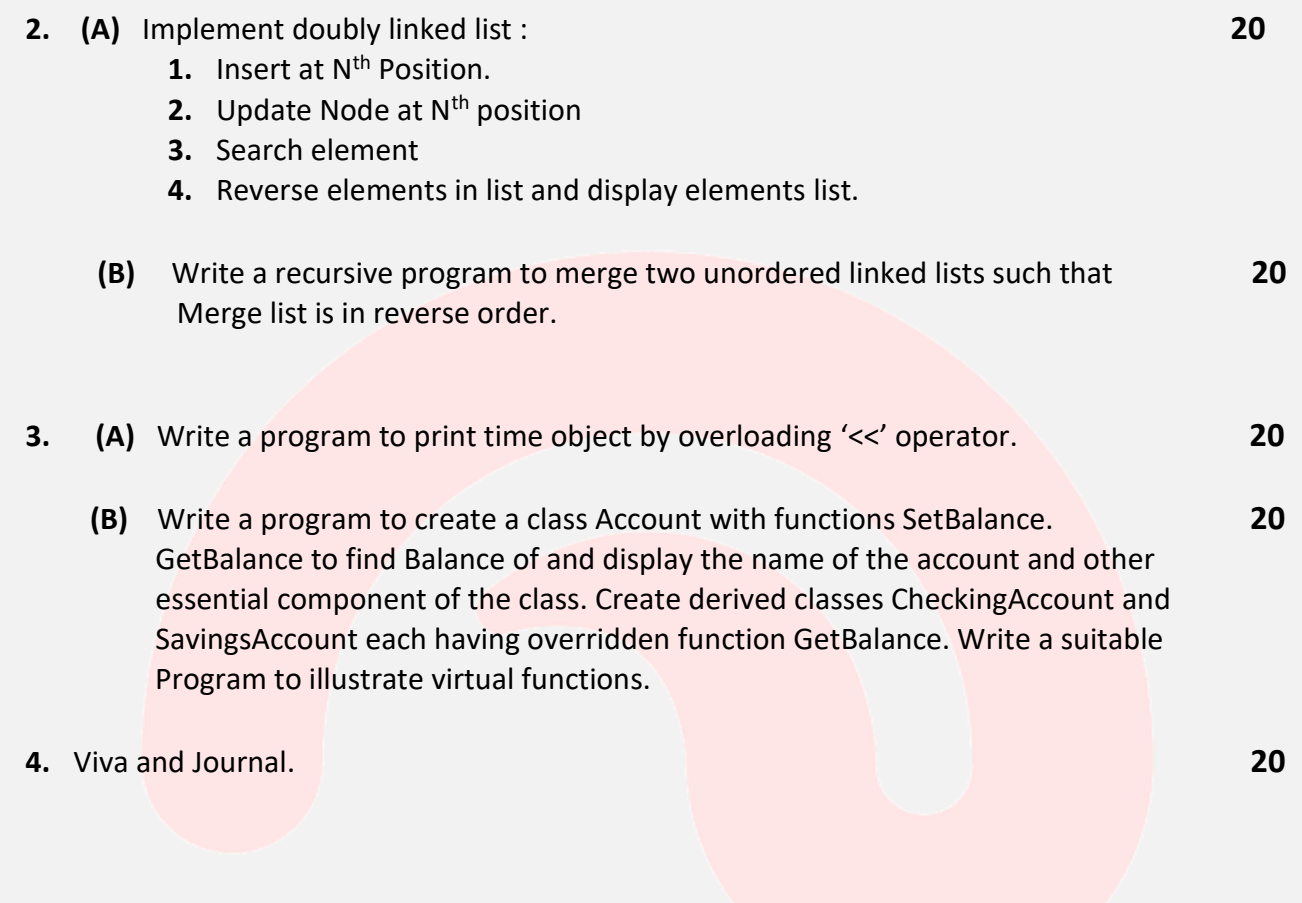

#### \*\*\*\*\*\*\*\*\*